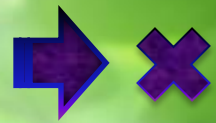

**Дидактическая игра** 

# Цветные вопросы

По теме **«Тепловые явления» ФИЗИКО 8 КЛОСС** 

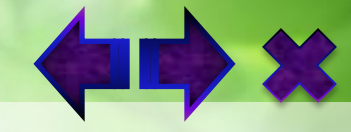

### **Аннотация**

**Детям предлагается ответить на «цветные вопросы», для того чтобы художник создал картину.**

**На палитре находится прозрачный овал, который служит триггером для появления вопроса и вариантов ответа.**

**При нажатии на кнопку правильного ответа, цвет заливки фигуры меняется на розовый, возникает новый фрагмент картины, соответствующий цвету на палитре.**

 **Если выбрана кнопка с неправильным ответом, надпись исчезает.**

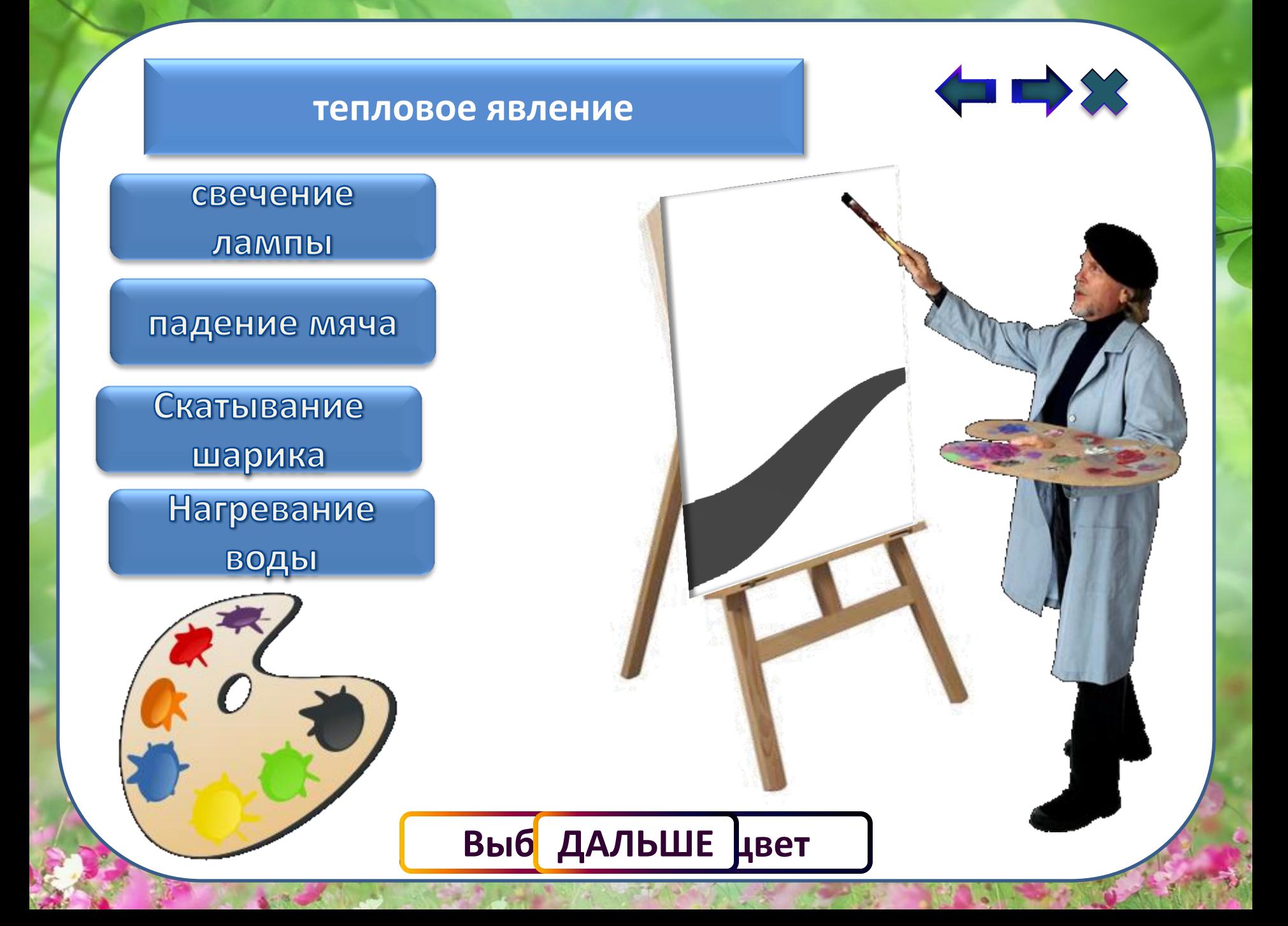

#### **Выбе** ДАЛЬШЕ цвет

#### <span id="page-3-0"></span>механическая

Энергия взаимодействия и энергия движения молекул

## энергия

Потенциальная

Кинетическая энергия

#### Внутренняя энергия тела это

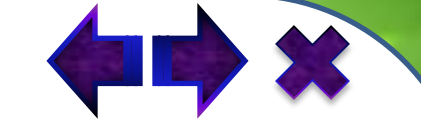

#### Тепловое движение

**QDX** 

Движение молекул

Движение качелей

Движение стрелки часов Движение машины

<span id="page-4-0"></span>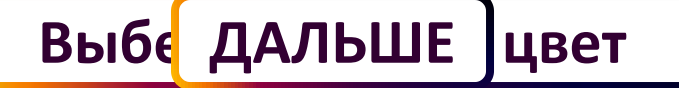

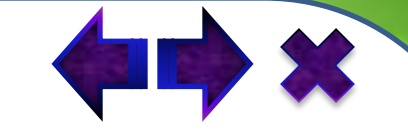

### Передача энергии тела от одного конца тела к другому это

<span id="page-5-0"></span>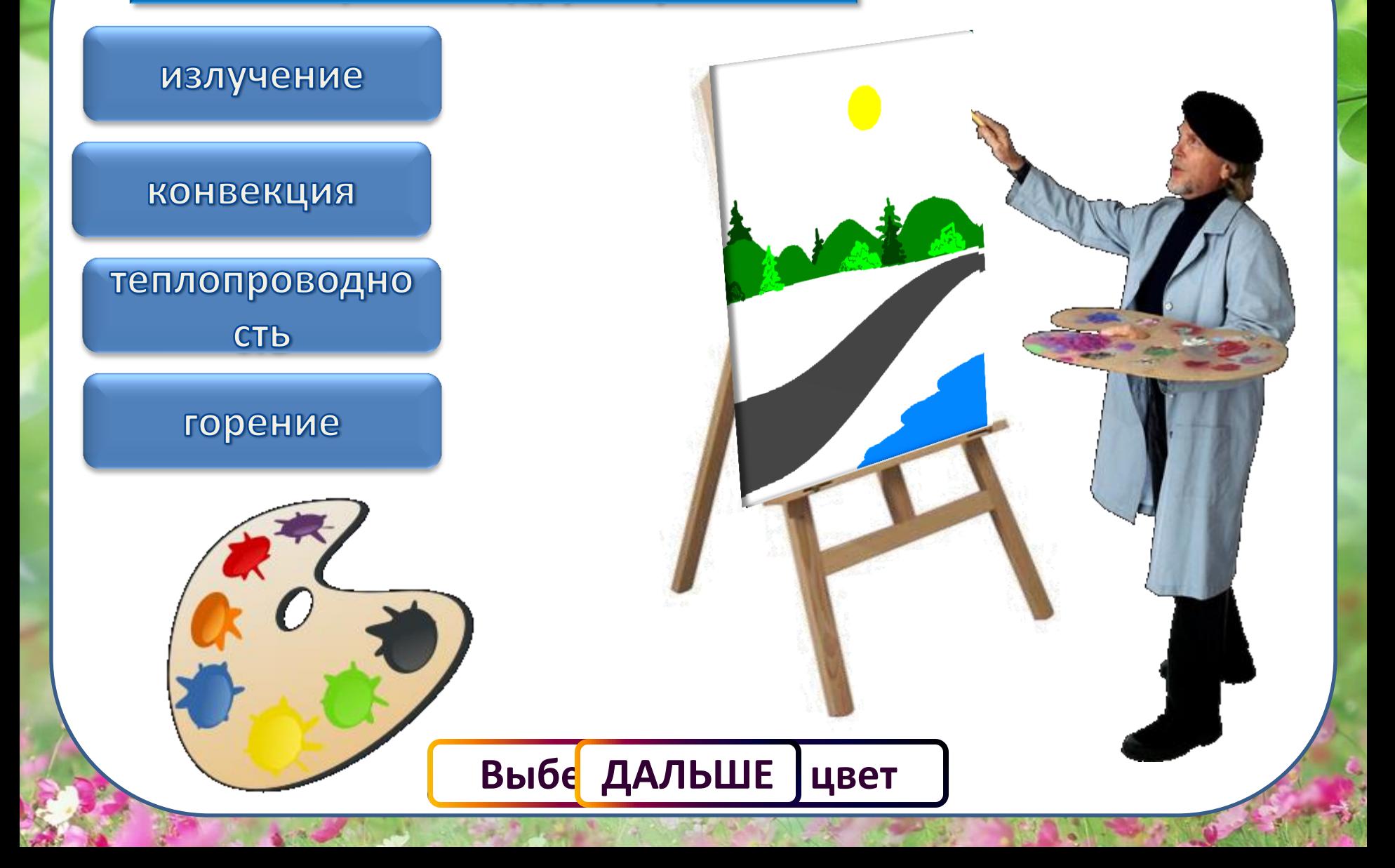

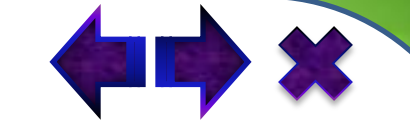

#### Наибольшая теплопроводность у

<span id="page-6-0"></span>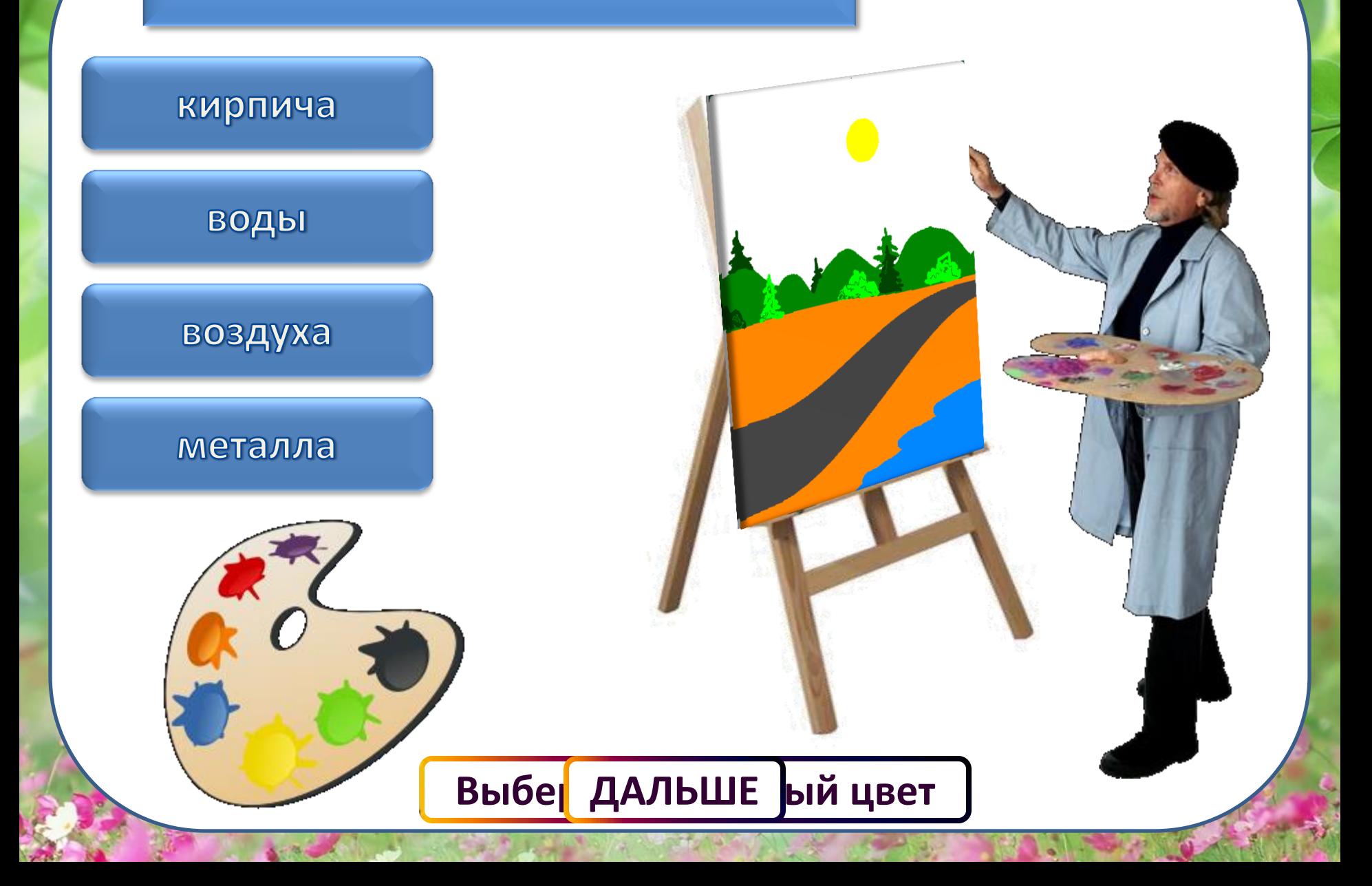

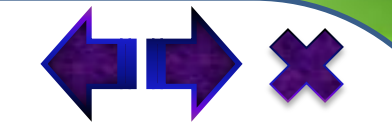

Энергия, которую тело получает или отдаёт тело в процессе теплопередачи

<span id="page-7-0"></span>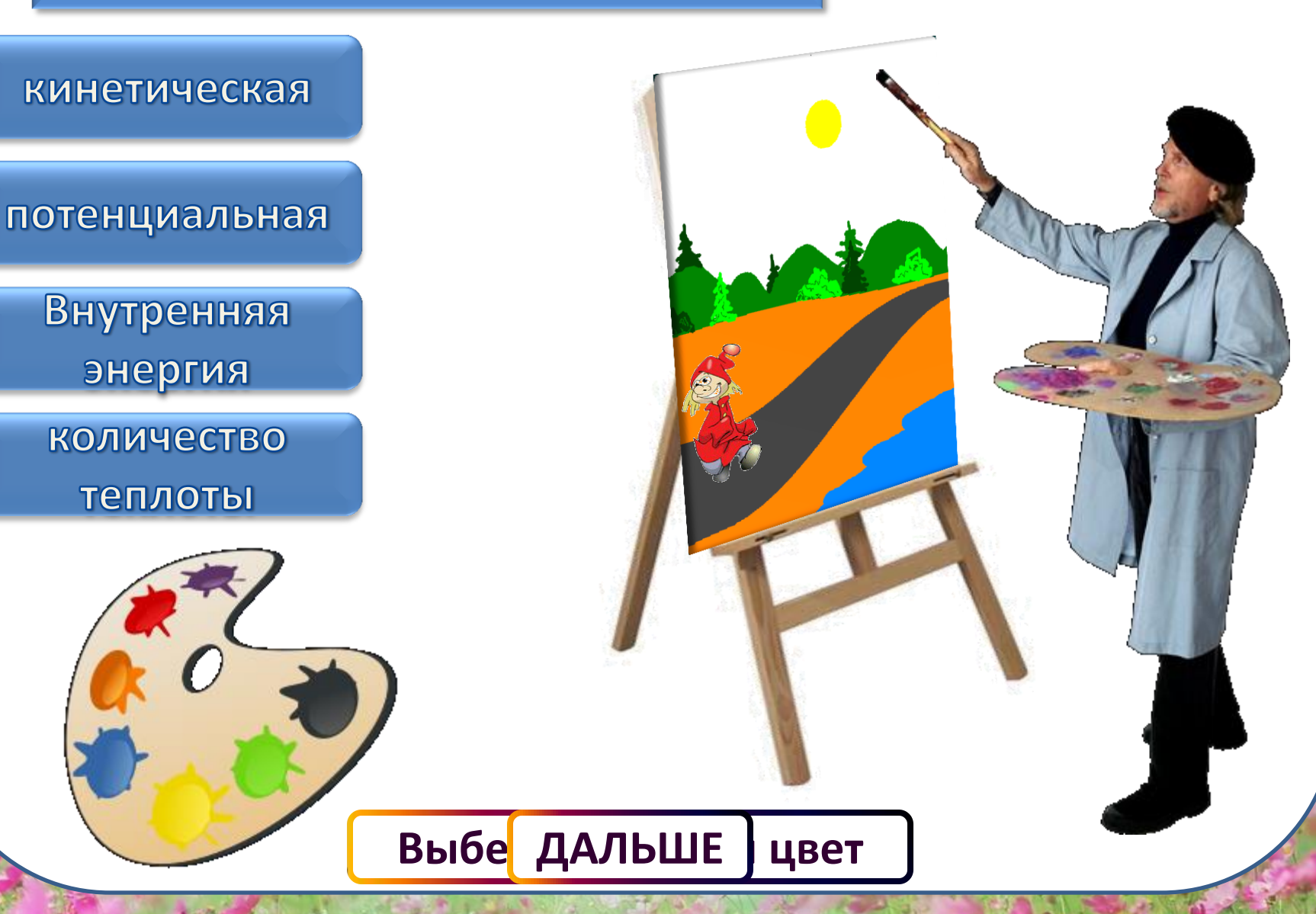

**Каким способом охлаждается воздух в комнате зимой при открытой форточке**

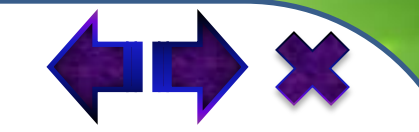

<span id="page-8-0"></span>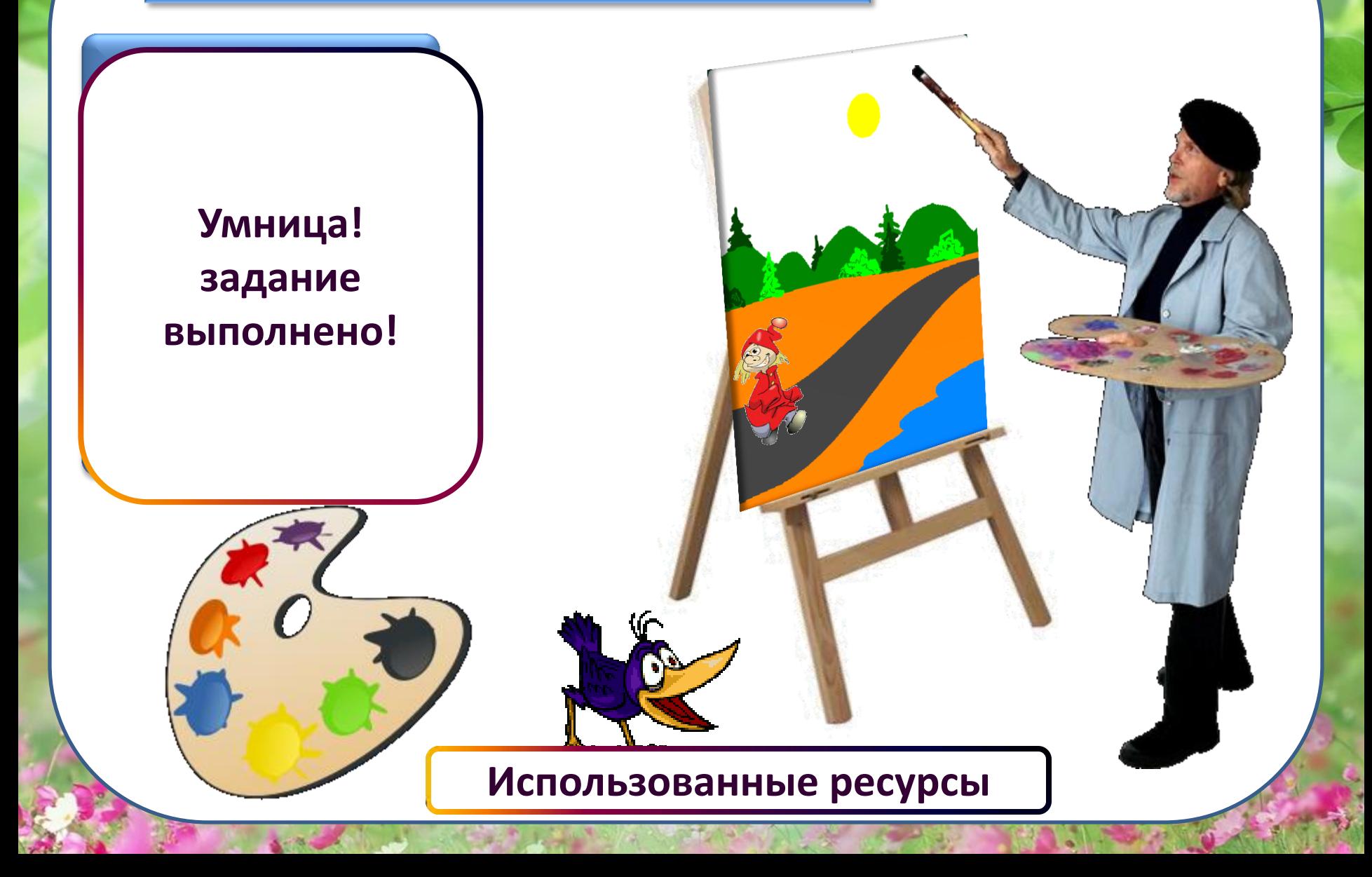

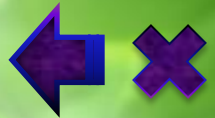

angle of

## **Список использованных ресурсов:**

<span id="page-9-0"></span>Фон – [http://nevseoboi.com.ua/uploads/posts/2010-](http://nevseoboi.com.ua/uploads/posts/2010-05/1275065014_hj003_350a.jpg) [05/1275065014\\_hj003\\_350a.jpg](http://nevseoboi.com.ua/uploads/posts/2010-05/1275065014_hj003_350a.jpg) Художник - <http://www.cyberpr.ru/art.png> Палитра [http://www.openclipart.org/image/250px/svg\\_to\\_png/valessiobrito\\_](http://www.openclipart.org/image/250px/svg_to_png/valessiobrito_Aquarela_Colors.png) [Aquarela\\_Colors.png](http://www.openclipart.org/image/250px/svg_to_png/valessiobrito_Aquarela_Colors.png) Мольберт [http://www.artsklad.ru/UserFiles/Image/big/jpeg/820\\_1.jpg](http://www.artsklad.ru/UserFiles/Image/big/jpeg/820_1.jpg) Петрушка – <http://www.alviv.okis.ru/file/alviv/thumbpersonaj044.gif> Воронёнок – <http://tritroichki.narod.ru/bird/bird33.gif> Лист берёзы [http://dgecon.narod.ru/listva/album/slides/09dgecon46\\_0095.jpg](http://dgecon.narod.ru/listva/album/slides/09dgecon46_0095.jpg) Звук - [http://parkov3.narod.ru/new\\_sound/cartoon.rar](http://parkov3.narod.ru/new_sound/cartoon.rar) Методическая поддержка – [Манжула](http://it-n.ru/communities.aspx?cat_no=200752&lib_no=231990&tmpl=lib) [А.М., Мастер](http://it-n.ru/communities.aspx?cat_no=200752&lib_no=231990&tmpl=lib)[-](http://it-n.ru/communities.aspx?cat_no=200752&lib_no=231990&tmpl=lib)[класс "Всё о триггерах".](http://it-n.ru/communities.aspx?cat_no=200752&lib_no=231990&tmpl=lib)